## **Wirtschaft in Daten und Zahlen-Die Wirtschaftsmaßnahmen des NS- Regimes**

1 **Informiere** dich mit Hilfe des Videos **M1** über die **Wirtschaftsmaßnahmen des NS-Regimes.**

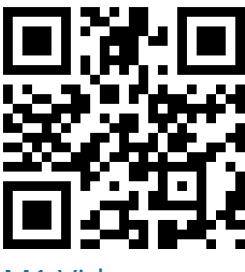

[M1 Video](https://t1p.de/hzf3) [https://t1p.de/h](https://t1p.de/hzf3) [zf3](https://t1p.de/hzf3)

## **Wie du den QR-Code scannen kannst** Öffne die Kamera-App auf deinem **iPhone** und scanne den Code damit. Für **Android** suche im Play Store nach "QR Code Secuso". Diese App ist kostenlos und datenschutzfreundlich. **Viel Erfolg!**

2 **Überprüfe** dein Wissen über die **Wirtschaftsmaßnahmen des NS-Regimes** mit Hilfe des Quiz M2.

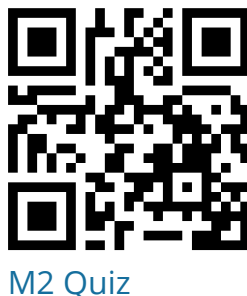

[https://t1p.de/lv](https://t1p.de/lvi8) [i8](https://t1p.de/lvi8)

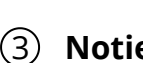

3 **Notiere** dir stichpunktartig die **Charakteristika, Ziele, Maßnahmen und die Finanzierung** der Wirtschaftsmaßnahmen des NS-Regimes.

(4) Informiere dich über das Angebot des "Lebendigen Museum Online" **(Lemo)** des Deutschen historischen Museums.

**Was ist Lemo?** Hier ein Info-Video über die Website Lemo:

**M3** *Video: https://t1p.de/zb6p*

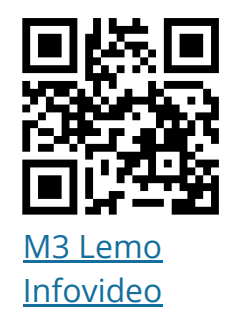

5 *Statistiken können Auskunft über historische Prozesse geben.* **Informiere** dich mit Hilfe des Videos M4 über die Methode "Statistiken **auswerten"**.

> **"Statistiken auswerten"**Video M4: https://t1p.de/kwmk

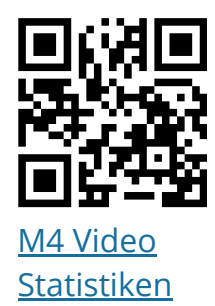

[auswerten](https://t1p.de/kwmk)

**Titel der Statistik** *Außenhandel (Drittes Reich)* **abgebildeter Zeitraum** *1900-1938* **x-Achse** *Jahreszahlen* **y-Achse** *Ein- und Ausfuhr von Waren in Millionen Reichsmark* **Was sagt die Statstik über die NS-Wirtschaftspolitik aus?** *Deutschland hat im Jahr 1925 mehr Einfuhr als Ausfuhr von Waren ...*

**T1** Beispieltabelle zum Außenhandel 1900-1938

## 6 **Recherchiere** selbstständig **zwei** Statistiken über die Wirtschaftsmaßnahmen des NS-Regimes auf Lemo. **Werte** diese anschließend **aus**, indem du in einem Word-Dokument eine Tabelle wie **T1** anlegst.

## **Wichtig!**

Denke daran einen Link zu deiner Statistik hinzuzufügen, damit jeder weiß welche Stastik du ausgewertet hast. Hier im Beispiel wäre es: **https://t1p.de/86rk**